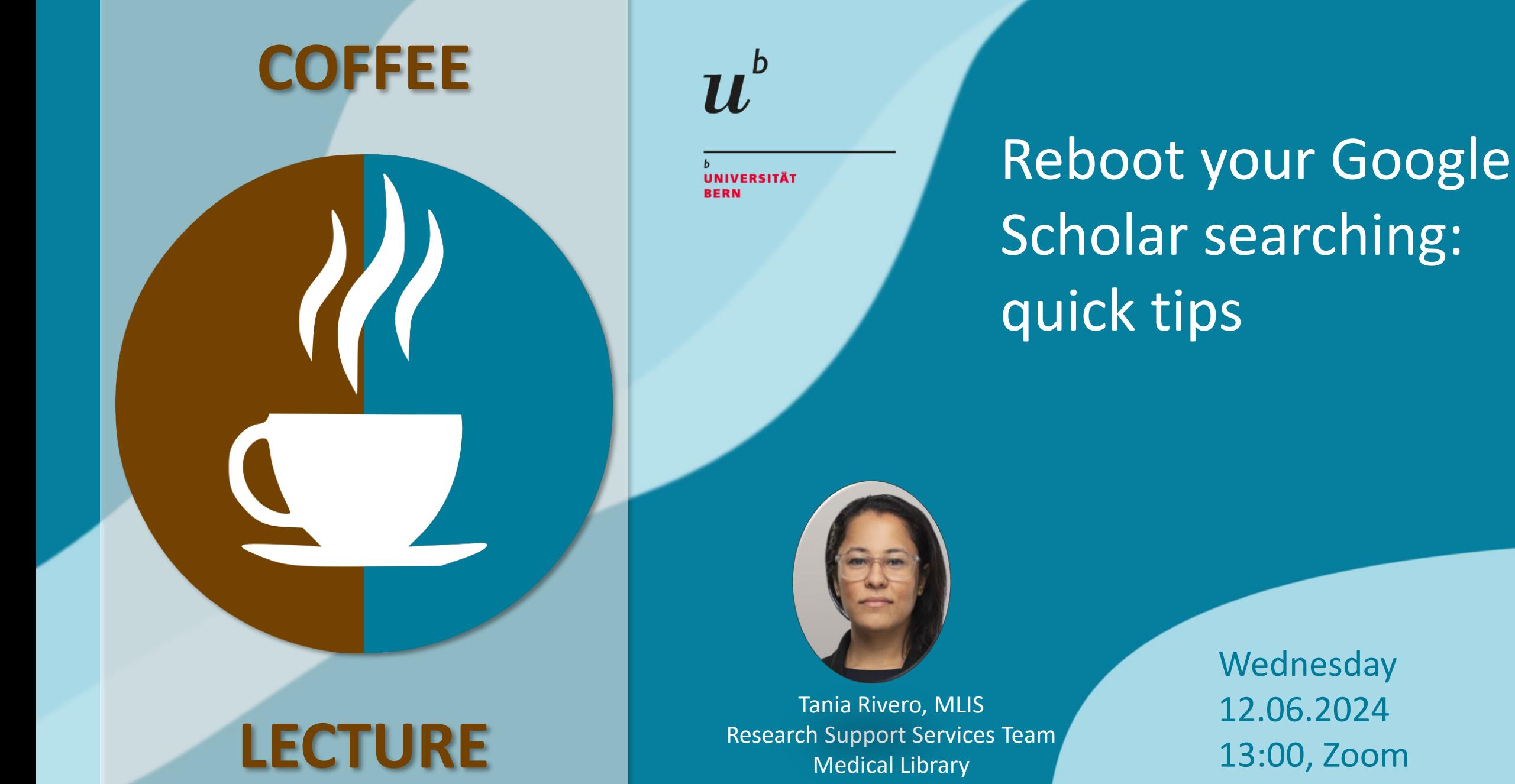

**Wednesday** 12.06.2024 13:00, Zoom

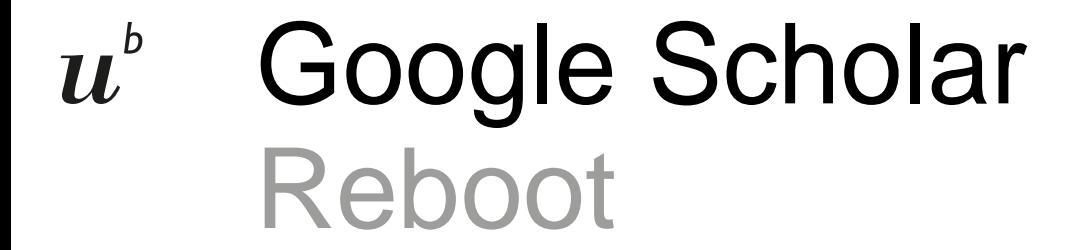

## **Google Scholar**

How does long-term social media use impact teens' mental health?

• Articles ◯ Case law

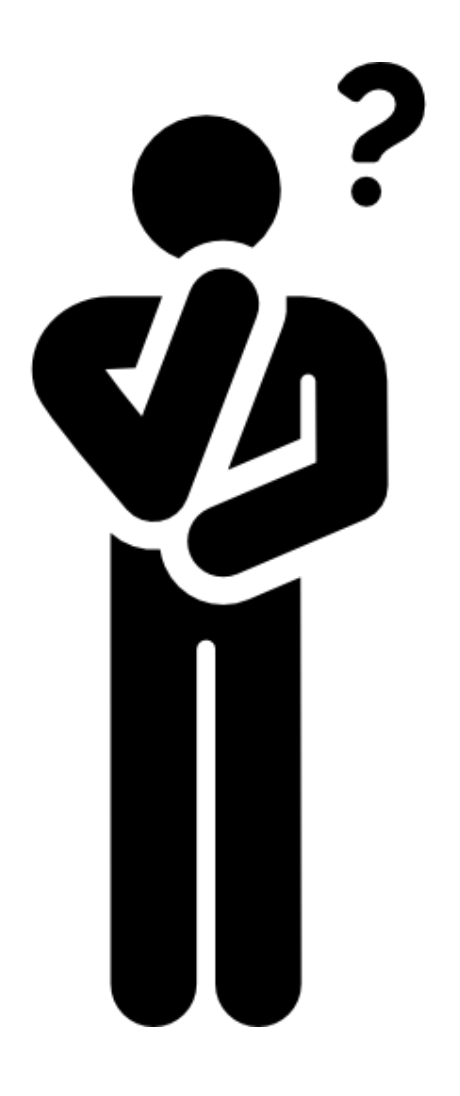

 $\alpha$ 

### Google Scholar  $\boldsymbol{u}^{\text{\tiny{b}}}$ What are we covering?

- Examine or (re-examine) some of Google Scholar's key features
- Explore tools that can enhance your Google Scholar experience
- Illustrate search techniques you can apply to Google Scholar queries

### Google Scholar  $\boldsymbol{u}^{\text{\tiny{b}}}$ Keep in mind

- This lecture cannot cover all possibilities
- We hope to offer new considerations for your Google Scholar searches
- It may validate your current approach
- From time to time look at search tools with "fresh eyes" and test things out

### Google Scholar  $\boldsymbol{u}^{\text{\tiny{b}}}$ Quick facts

- User-friendly search engine
- Released in November 18<sup>th</sup> 2004
- Search for book chapters, journal publications, presentations, patents, etc..
- $\sim$  256 character limit
- Wide range of scholarly works across various disciplines
- Users can explore related works, citations, and author's scholarly profiles

#### $\boldsymbol{u}^{\text{\tiny b}}$ Google Scholar

## **Quick tips**

### Google Scholar  $\boldsymbol{u}^{\textit{b}}$ **Settings**

• Customize your settings to tailor your experience

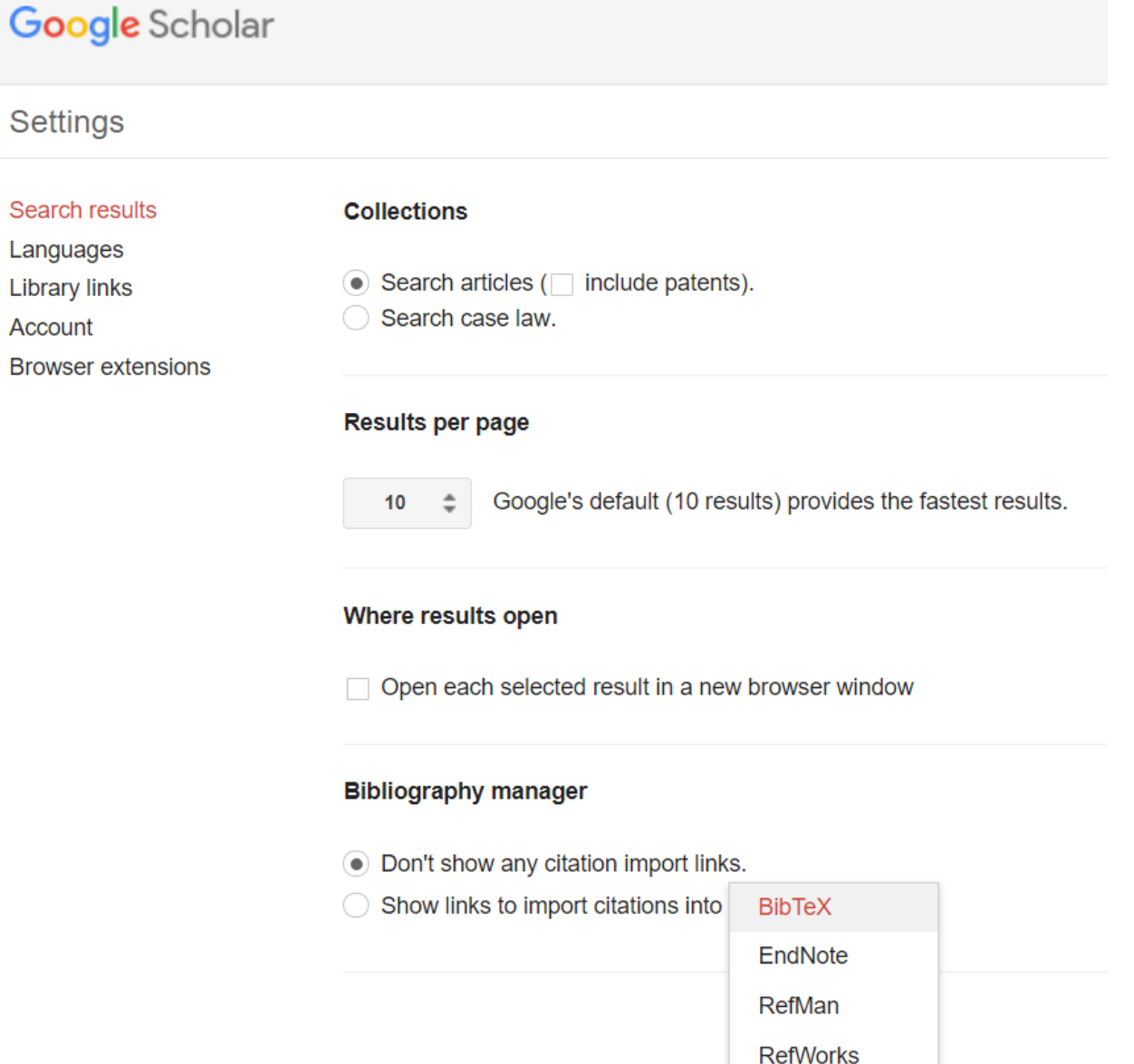

### Google Scholar  $\boldsymbol{u}^{\textit{b}}$ Library links

#### **Google** Scholar  $\equiv$

**Settings** 

Search results

Languages

**Library links** 

Account

**Browser extensions** 

Show library access links for (choose up to five libraries):

Q e.g., Harvard

**√ Universitaet Bern - Uni Bern Fulltext** 

### Google Scholar  $\boldsymbol{u}^{\text{\tiny{b}}}$ Library links

**Systematic** reviewing: Introduction, locating studies and data abstraction

J Clark - Methods of clinical epidemiology, 2013 - Springer

... systematic review is essentially a systematic investigation of existing research data identified via a reproducible systematic search ... be followed to execute a standard systematic review. ...

Save 5 Cite Cited by 17 Related articles All 3 versions

Home > Methods of Clinical Epidemiology > Chapter

### **Systematic Reviewing**

Introduction, Locating Studies and Data Abstraction Chapter | First Online: 01 January 2013 pp 187-211 | Cite this chapter

● Access provided by Universitaetsbibliothek Bern

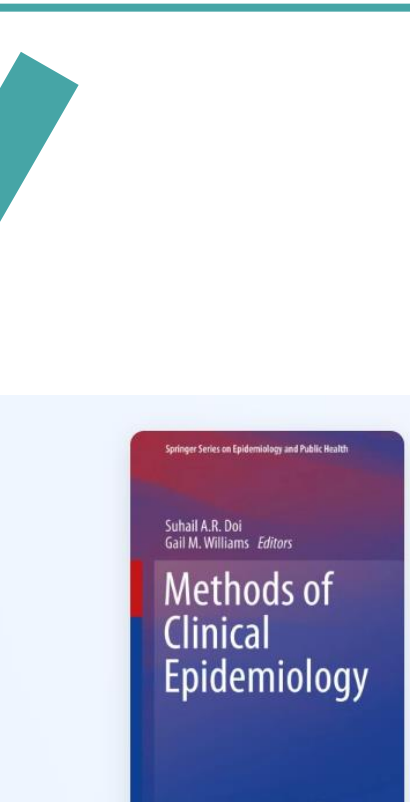

**Uni Bern Fulltext** 

Springe

## Search options  $u^{\delta}$  Google Scholar

## **Google Scholar**

 $\mathsf{Q}$ 

• Articles ◯ Case law

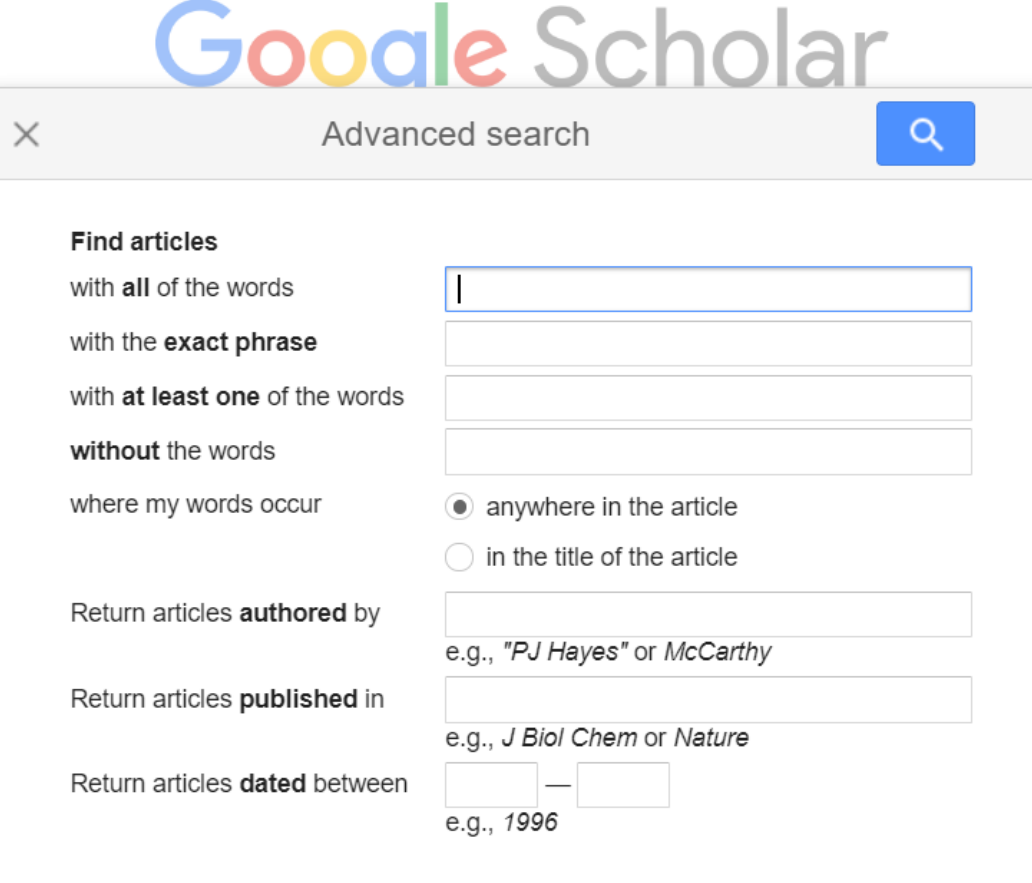

## Advanced Search  $u^{\text{b}}$  Google Scholar

- Useful for finding a reference
- Formulate a precise search

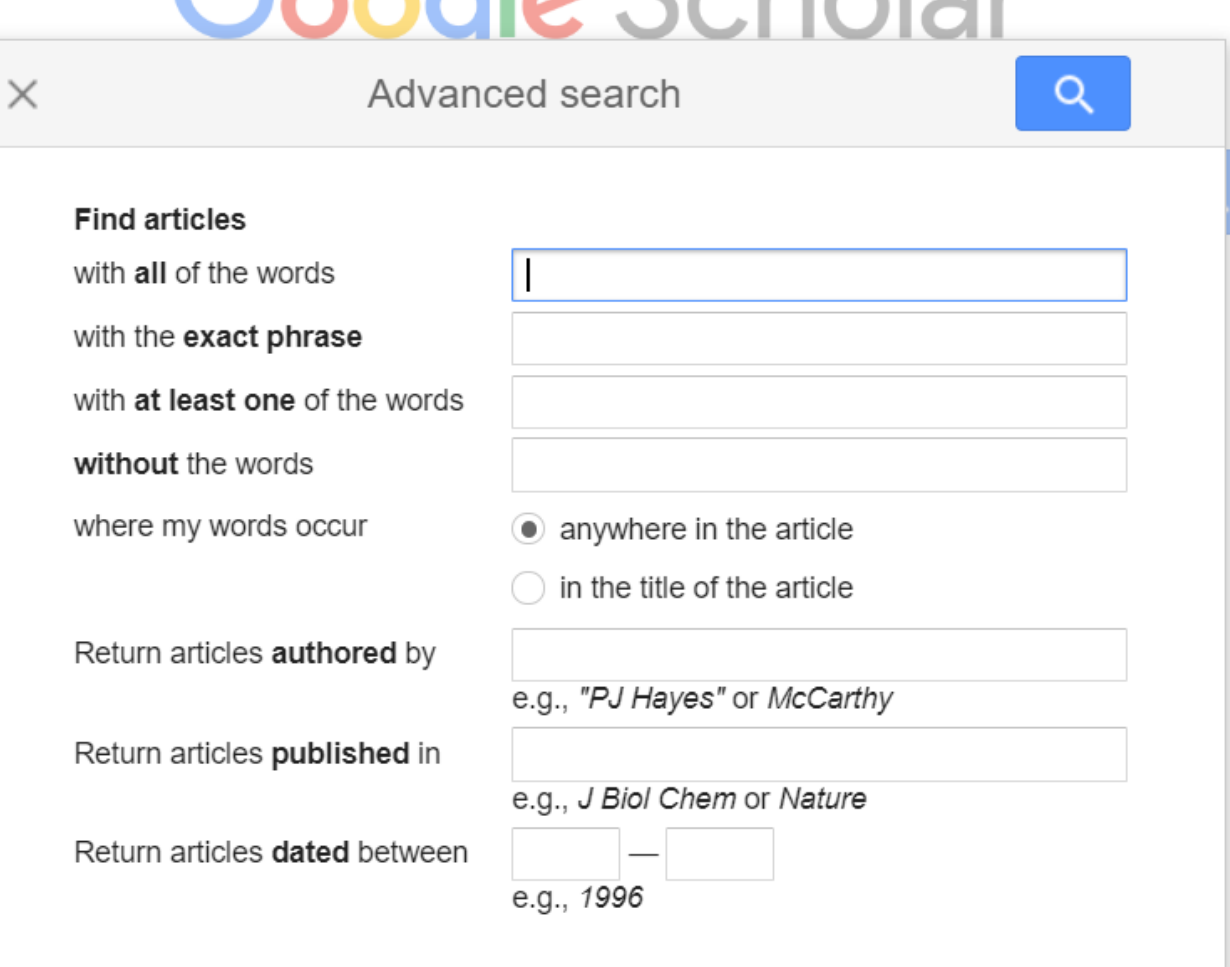

Google Scholar

## Profiles  $u^{\text{b}}$  Google Scholar

- If you are new to a topic, you can start with the experts
- Conduct a simple search, then select profiles
- It will take the search query and identify publications from authors in the field

### $\equiv$  Google Scholar

Articles Case law

**Profiles** 

### Google Scholar  $\boldsymbol{u}^{\textit{b}}$ Cited works

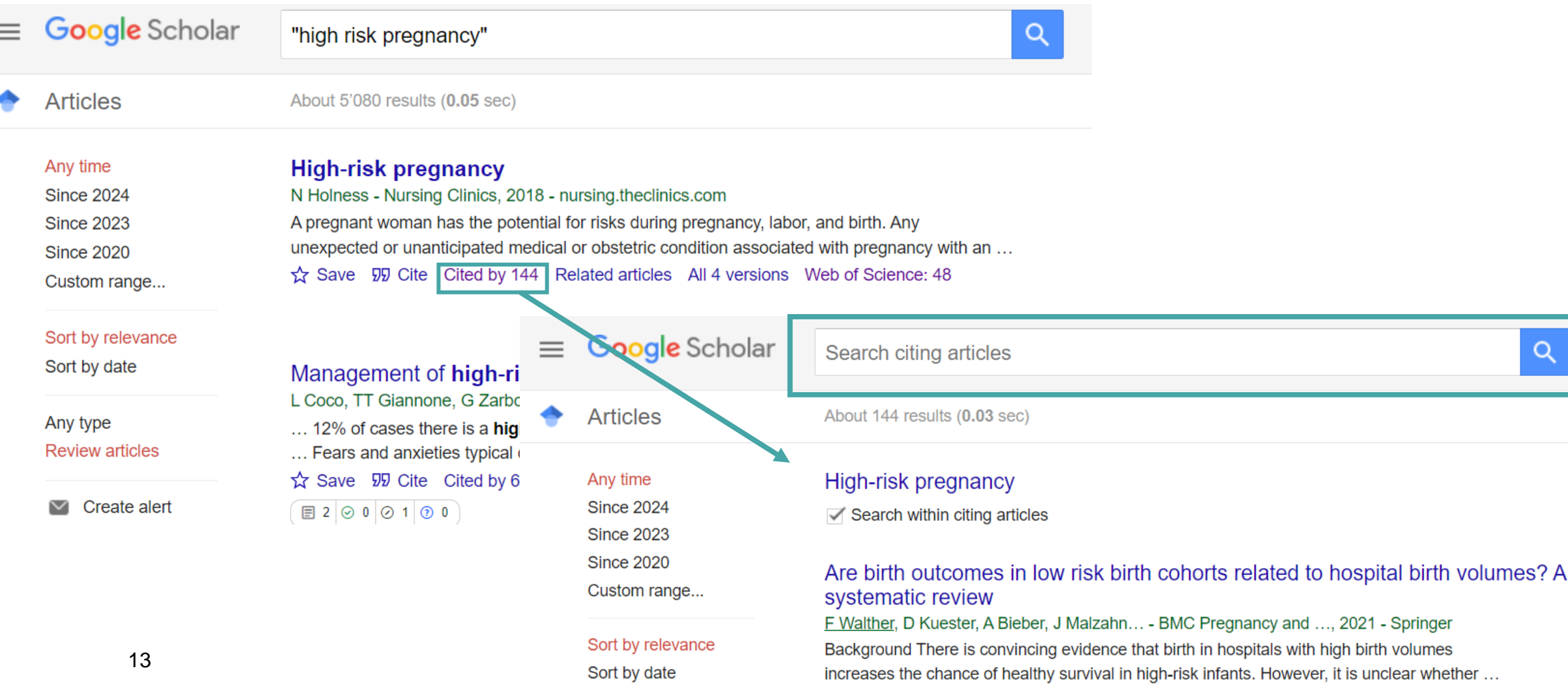

 $Q$ 

### • Discover other publications by clicking related articles

 $\boldsymbol{u}^{\text{\tiny{b}}}$ 

Related articles

Google Scholar

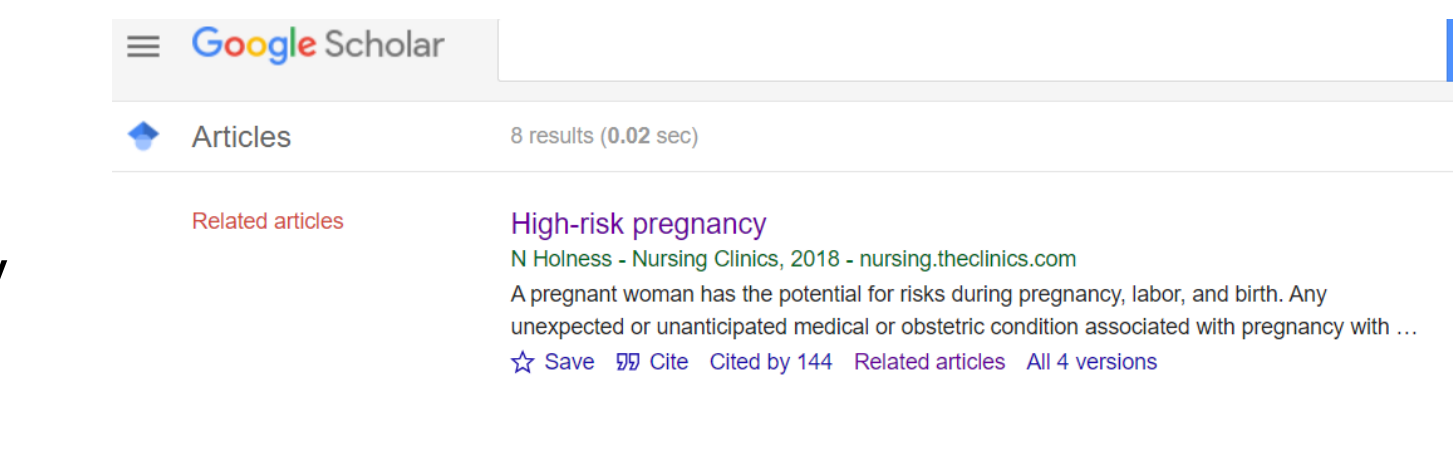

#### reook] Maternity nursing-revised reprint

DL Lowdermilk, SE Perry, MC Cashion - 2013 - books.google.com Designed to meet the needs of today's students, Lowdermilk's Maternity Nursing, 8th Edition-Revised Reprint addresses the fundamentals of maternity nursing with a concise, focused ... Save 59 Cite Cited by 311 Related articles All 4 versions  $\frac{1}{2}$ 

Listening to the voices of hospitalized high-risk antepartum patient

MS Richter, C Parkes, J Chaw-Kant - Journal of Obstetric, Gynecologic & ..., 2007 - Elsevier Objective To explore the needs of high-risk antepartum patients while hospitalized and to generate recommendations from the patients' perspective. Design Qualitative descriptive ... Save 50 Cite Cited by 105 Related articles All 7 versions

 $\Box$  42  $\odot$  0  $\odot$  29  $\odot$  0

[воок] Maternity, newborn, and women's health nursing: comprehensive care across the lifespan

SA Orshan - 2008 - books.google.com

This new book will be a core text for undergraduate Maternity/Newborn courses. It also will work for courses emphasizing Women's Health across the lifespan. Coverage includes core ...

Save 59 Cite Cited by 121 Related articles All 2 versions  $\gg$ 

### Citing and exporting Cite MLA Holness, Nola. "High-risk pregnancy." Nursing Clinics 53.2 (2018): 241-251. APA Holness, N. (2018). High-risk pregnancy. Nursing Clinics, 53(2), 241-251.

Google Scholar

- Chicago Holness, Nola. "High-risk pregnancy." Nursing Clinics 53, no. 2 (2018): 241-251.
- Harvard Holness, N., 2018. High-risk pregnancy. Nursing Clinics, 53(2), pp.241-251.
- Vancouver Holness N. High-risk pregnancy. Nursing Clinics. 2018 Jun 1;53(2):241-51.

**BibTeX** EndNote RefMan **RefWorks** 

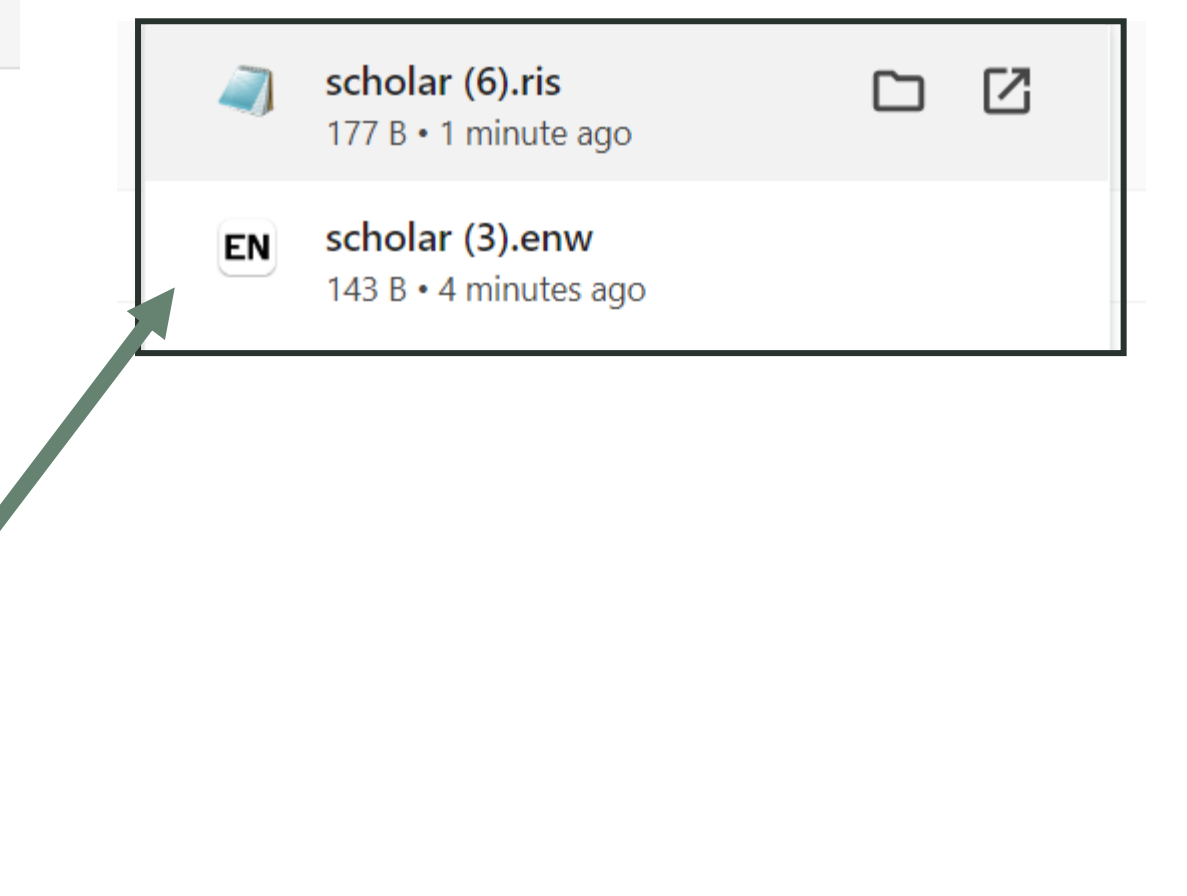

 $\boldsymbol{u}^{\text{\tiny b}}$ 

 $\times$ 

### $\boldsymbol{u}^{\text{\tiny b}}$ Google Scholar Tools

• Use tools to help identify search terms and synonyms for your Google Scholar searches

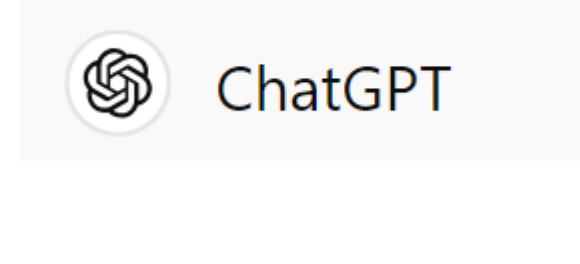

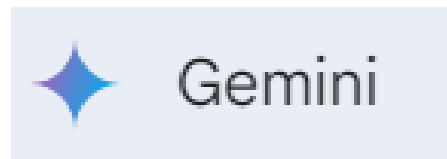

ChatGPT  $\vee$ 

I am conducting a literature search that includes the pediatric population. Please provide a list of synonyms for children.

6 Certainly! Here are some synonyms for "children" that you can use in your literature search:

1. Kids 2. Minors 3. Infants 4. Juveniles 5. Youngsters 6. Offspring 7. Adolescents

8. Toddlers

9. Youths

10. Juniors

### $\boldsymbol{u}^{\flat}$ Google Scholar Tools

Discover **Extensions** 

Themes

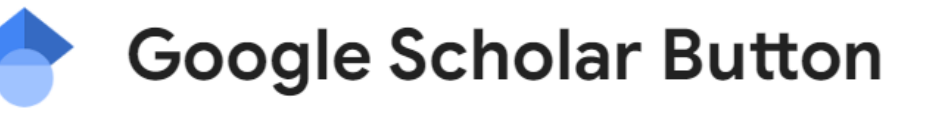

et who.int/news-room/fact-sheets/detail/hypertension G

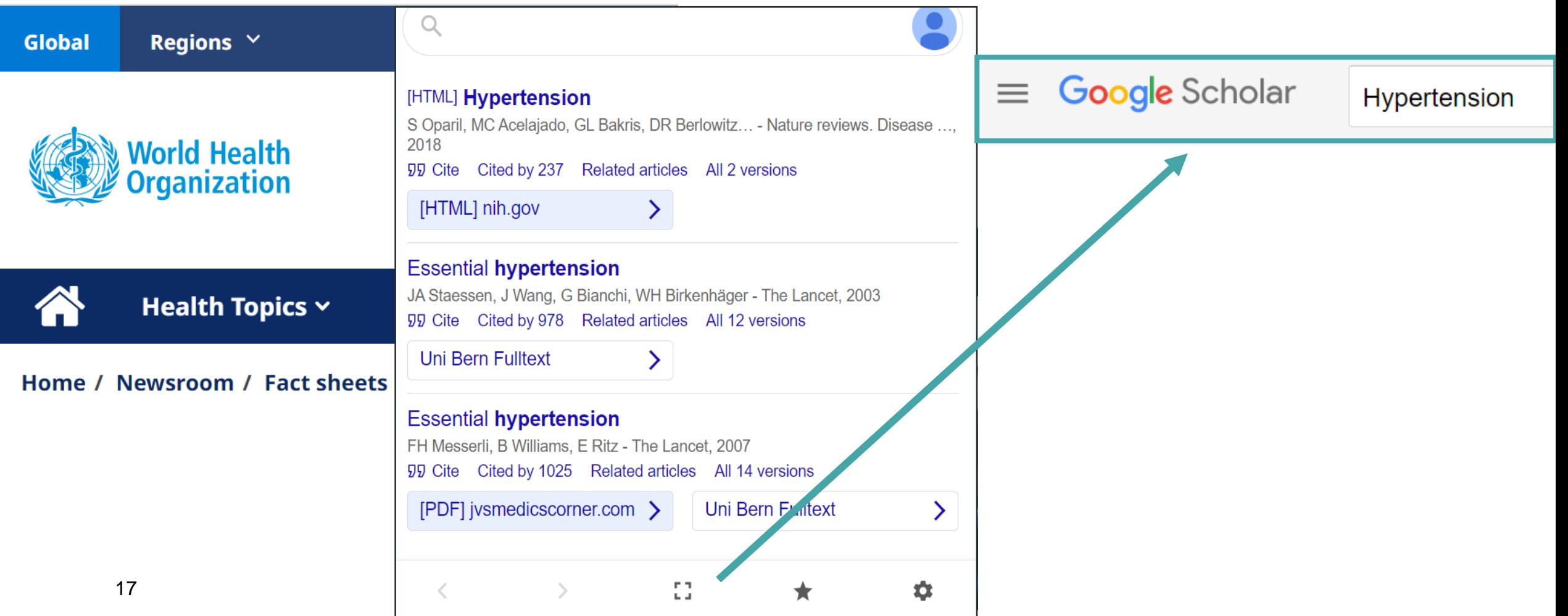

### $\boldsymbol{u}^{\textit{b}}$ Google Scholar Order of search terms

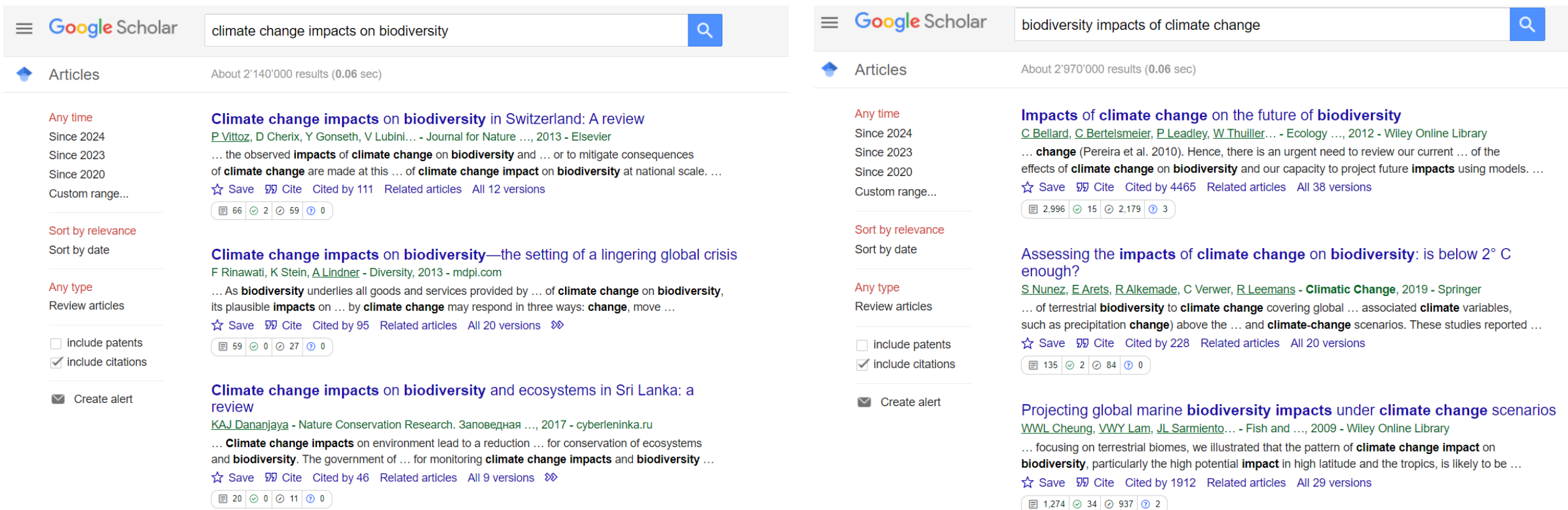

### Google Scholar  $\boldsymbol{u}^{\text{\tiny{b}}}$ Order of search terms

- The order of search terms may influence the search results
- Place your most essential search terms in the beginning of the query
- Test out a couple of different orders and scan the first page of results

## **Syntax** Google Scholar

• There is a set of syntax you can test to optimize your Google Scholar searches

filetype: pdf, ppt, doc, html

site:.org, edu, gov

allintitle:

hyphen (-) for NOT

| symbol for OR

 $space = AND$ 

## Examples Google Scholar

allintitle:"cognitive behavioral therapy"|CBT "generalized anxiety disorder"|GAD rct|randomized|randomised

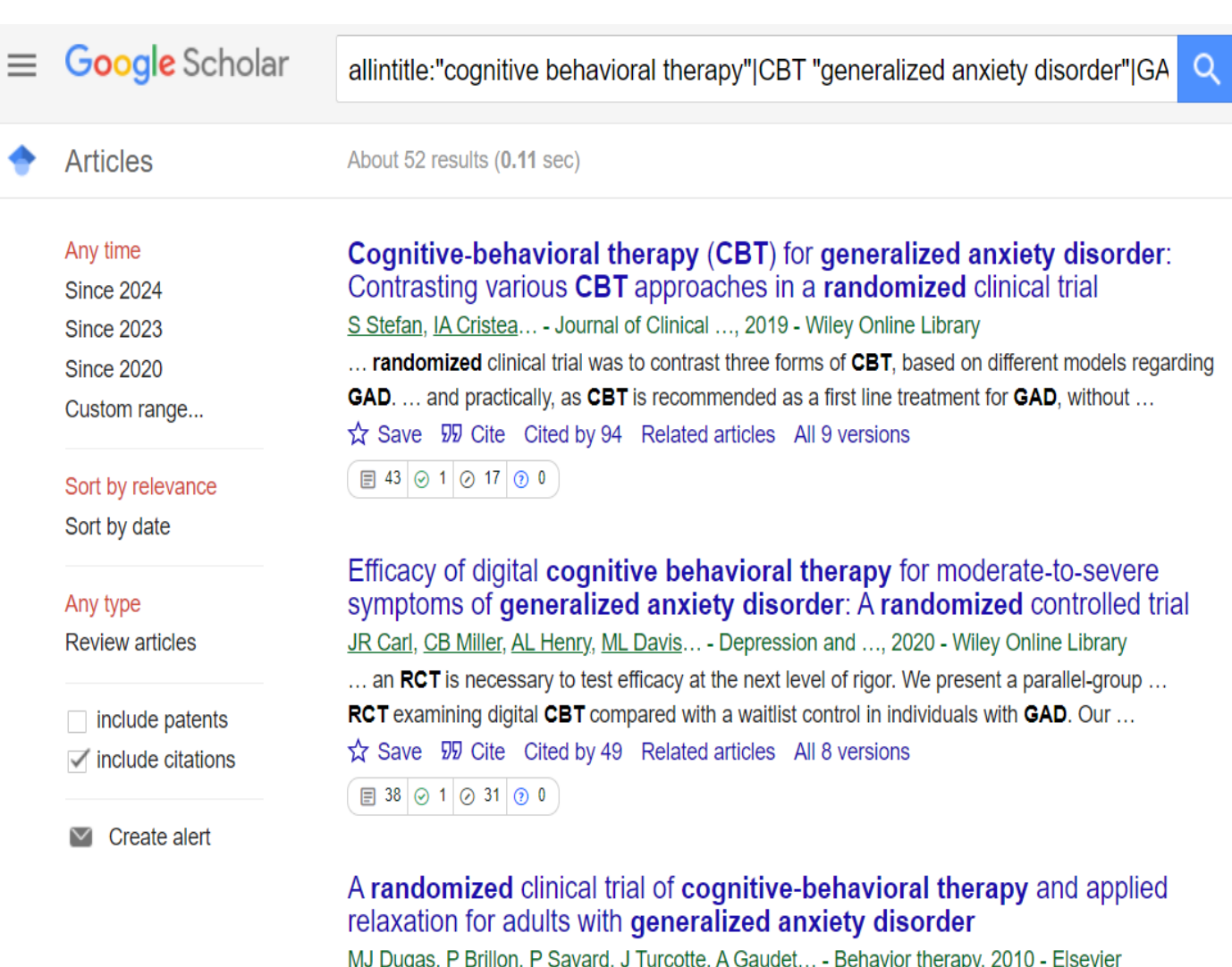

... present study indicate that CBT and AR are efficacious treatments for GAD. The findings also suggest that although both treatments produce similar outcomes, only CBT appears to lead ... Save 50 Cite Cited by 327 Related articles All 14 versions

 $\boxed{3}$  172  $\boxed{0}$  8  $\boxed{0}$  97  $\boxed{0}$  1

## **Examples** Google Scholar

allintitle:"multiple sclerosis" treatment site:org

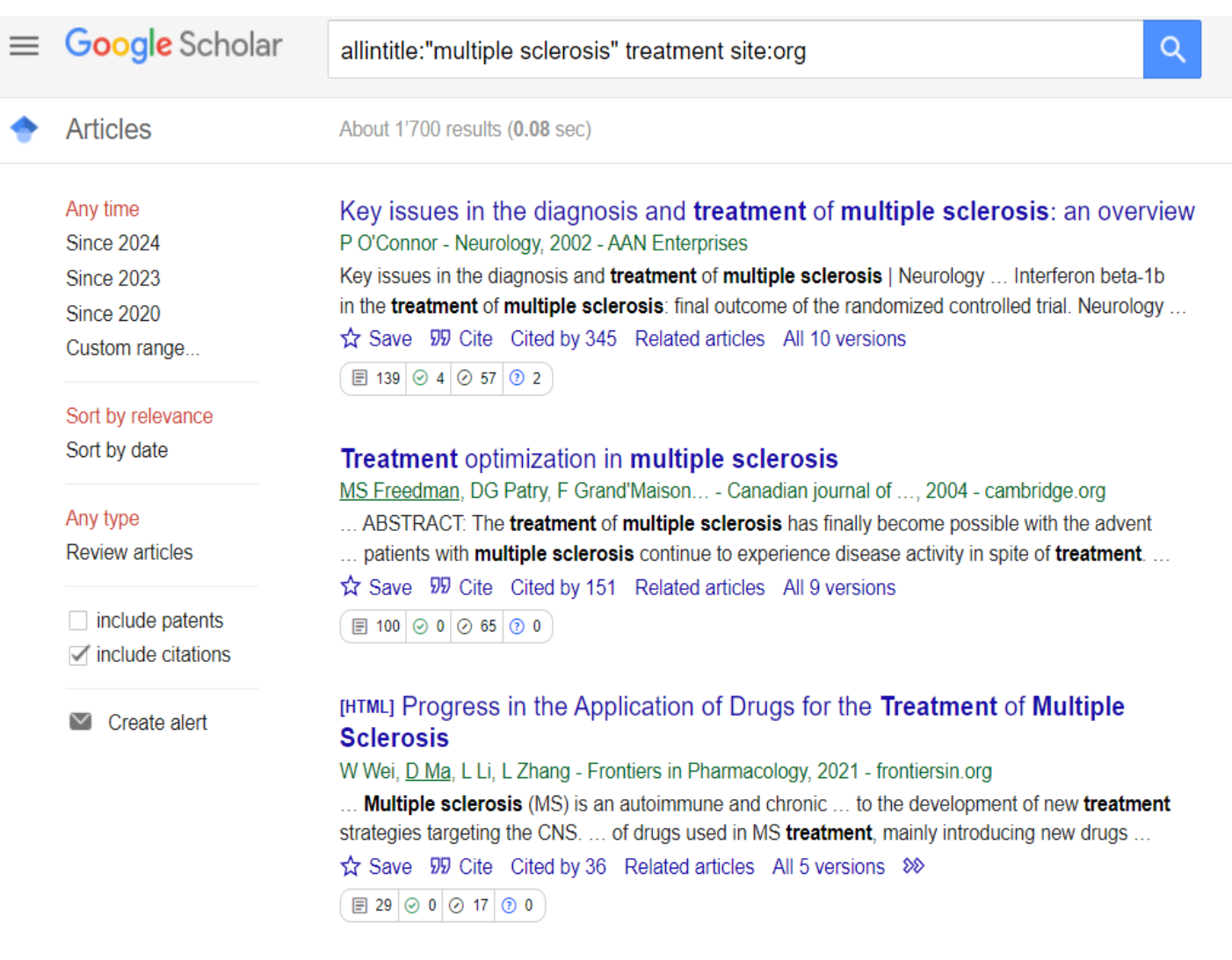

#### Rehabilitation treatment of multiple sclerosis

H Duan, Y Jing, Y Li, Y Lian, J Li, Z Li - Frontiers in Immunology, 2023 - frontiersin.org ... can reduce the functional dysfunction of multiple sclerosis patients, improve neurological ... in multiple sclerosis treatment have been further established, and more treatment means have ... Save 59 Cite Cited by 11 Related articles All 4 versions 8

# $u^{\flat}$  Google Scholar

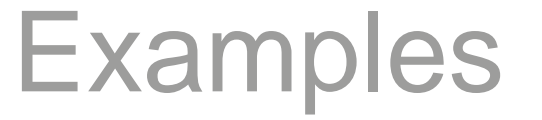

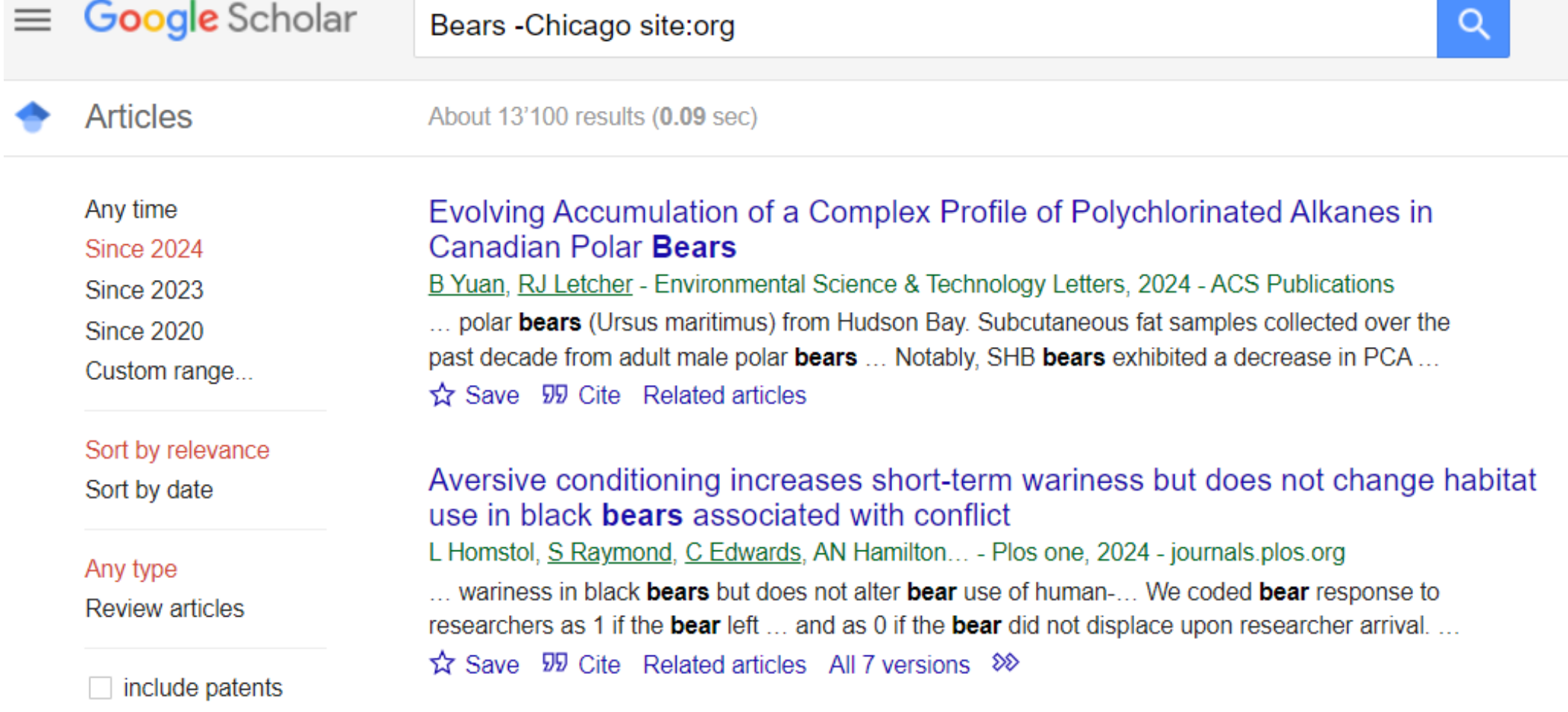

### Google Scholar  $\boldsymbol{u}^{\textit{b}}$ Systematic reviews

### Google Scholar is not enough to be used alone for systematic reviews

Dean Giustini<sup>1</sup>, Maged N Kamel Boulos

Affiliations  $+$  expand

PMID: 23923099 PMCID: PMC3733758 DOI: 10.5210/ojphi.v5i2.4623

### The Role of Google Scholar in Evidence Reviews and Its Applicability to Grey Literature Searching

Neal Robert Haddaway<sup>1</sup>, Alexandra Mary Collins<sup>2</sup>, Deborah Coughlin<sup>3</sup>, Stuart Kirk<sup>4</sup>

Affiliations  $+$  expand PMID: 26379270 PMCID: PMC4574933 DOI: 10.1371/journal.pone.0138237

### Optimal database combinations for literature searches in systematic reviews: a prospective exploratory study

Wichor M Bramer<sup>1</sup>, Melissa L Rethlefsen<sup>2</sup>, Jos Kleijnen<sup>34</sup>, Oscar H Franco<sup>5</sup>

Affiliations  $+$  expand

```
PMID: 29208034 PMCID: PMC5718002 DOI: 10.1186/s13643-017-0644-y
```
### Using google scholar to conduct a literature search

#### Paula Younger<sup>1</sup>

Affiliations + expand PMID: 20701052 DOI: 10.7748/ns2010.07.24.45.40.c7906

### Google Scholar  $\boldsymbol{u}^{\text{\tiny{b}}}$ Systematic reviews

- Google scholar can be considered as a information source for systematic review/evidence synthesis projects
- It should not be the only source you search
- Consult with current SR guidelines

### Google Scholar  $\boldsymbol{u}^{\text{\tiny{b}}}$ Systematic reviews

- Document your Google Scholar search (e.g., create detailed notes, take screenshots)
- Refer to the PRISMA 2020 and PRISMA-S for reporting guidance

#### PRISMA-S: an extension to the PRISMA Statement for **Reporting Literature Searches in Systematic Reviews**

Melissa L. Rethlefsen<sup>∞</sup>, Shona Kirtley, Siw Waffenschmidt, Ana Patricia Ayala, David Moher, Matthew J. Page, Jonathan B. Koffel & PRISMA-S Group

Systematic Reviews 10, Article number: 39 (2021) Cite this article

**Research Methods & Reporting** 

**PRISMA 2020 explanation and elaboration: updated guidance and exemplars for** reporting systematic reviews

BMJ 2021; 372 doi: https://doi.org/10.1136/bmj.n160 (Published 29 March 2021) Cite this as: BMJ 2021;372:n160

### Google Scholar  $\boldsymbol{u}^{\textit{b}}$ Publish or Perish software

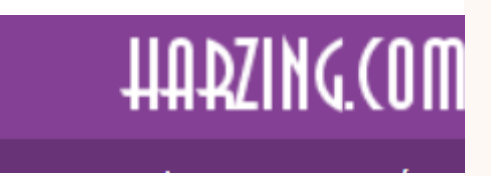

#### **Publish or Perish**

Explains the use of Publish or Perish and its metrics

Anne-Wil Harzing - Sat 6 Feb 2016 16:10 (updated Fri 25 Aug 2023 16:24)

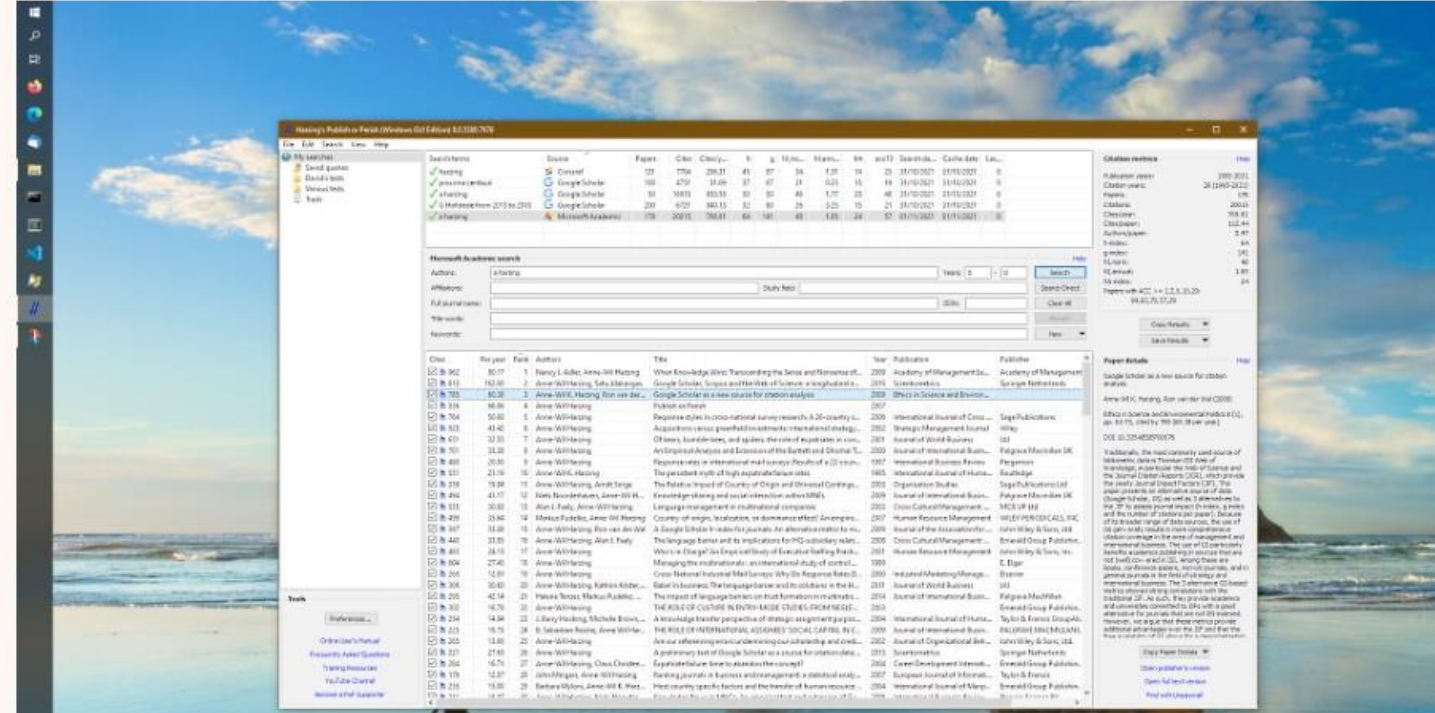

### Google Scholar  $\boldsymbol{u}^{\text{\tiny{b}}}$ Publish or Perish software

- Open source software
- Professor Anne-Wil Harzing, Middlesex University, is the lead behind the tool
- You can search from a variety of sources
- Create projects and save searches
- It has the same character limit as Google **Scholar**
- Offer seamless bulk export of your Google Scholar results
- *Cited by* and *related documents* feature is not available
- Certain syntax/commands are not recognized

### $\boldsymbol{u}^{\text{\tiny{b}}}$ Google Scholar Publish or Perish software

Select an existing search to inspect or modify it, or click one of these buttons to create a new search.

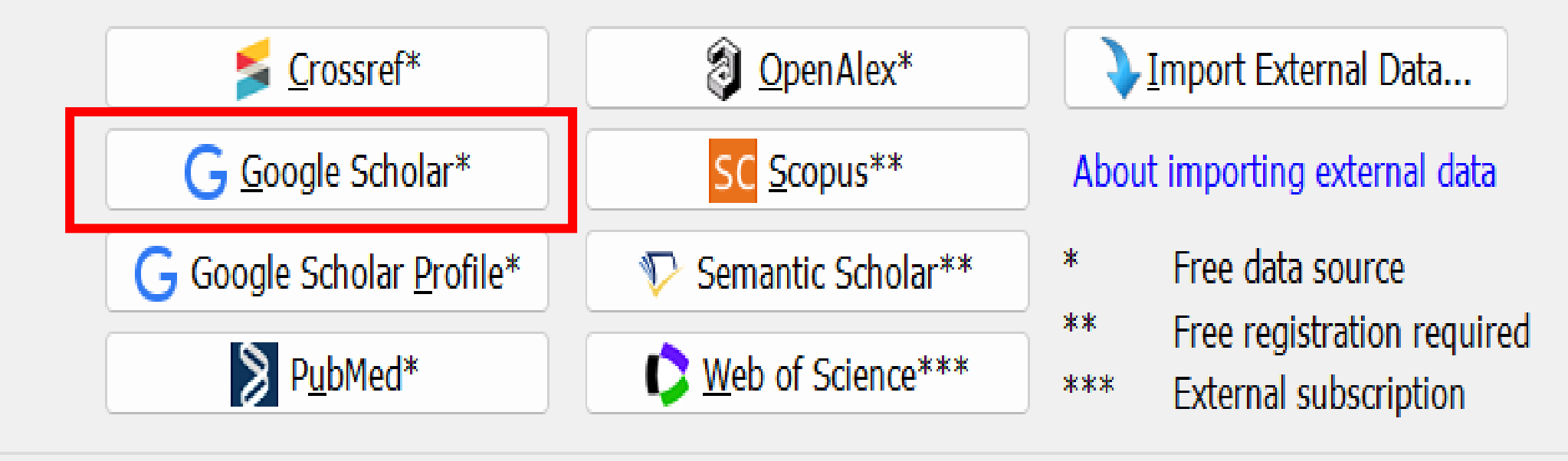

File Edit

**Tools** 

Preferences...

**Online User's Manual** 

**Frequently Asked Questions** 

**Training Poco** 

My searches

**New Folder**  $\sqrt{2}$  Trash

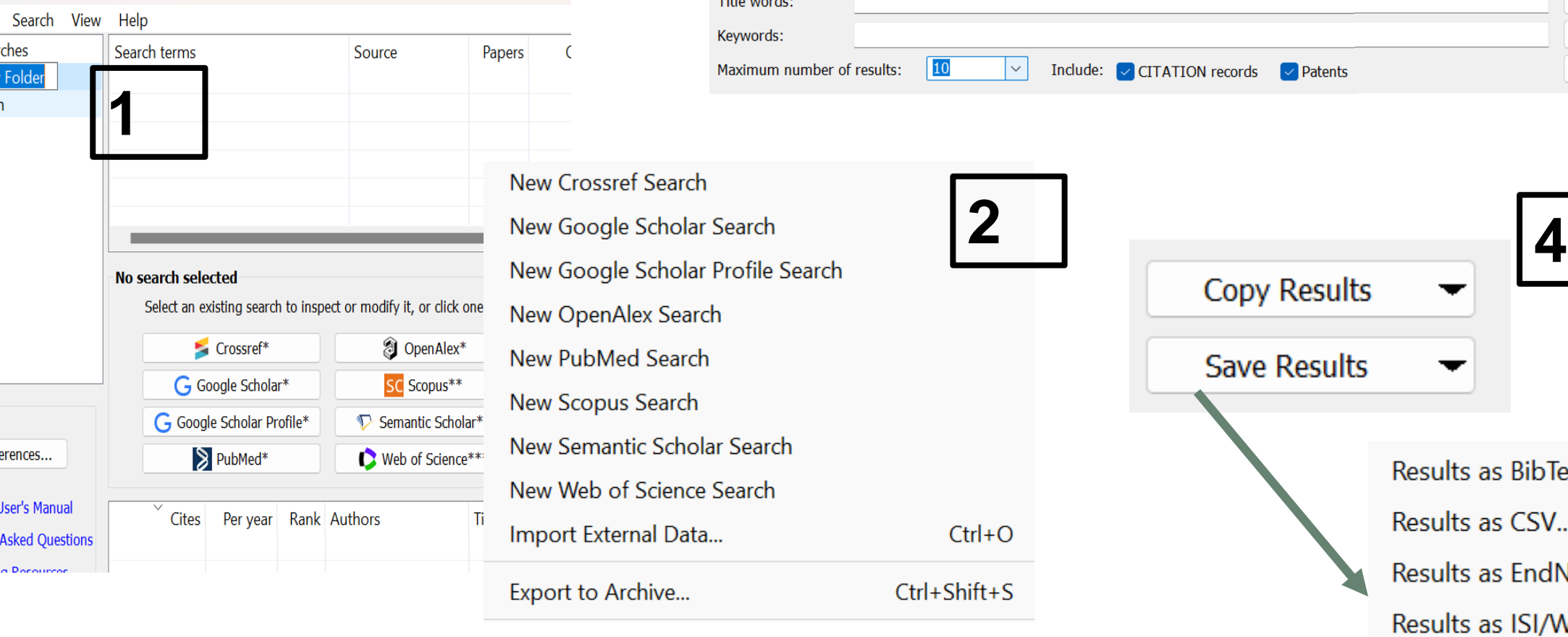

### Google Scholar  $\boldsymbol{u}^{\textit{b}}$ Workflow

Harzing's Publish or Perish (Windows GUI Edition) 8.8.4384.8527  $T = 1$ 

**3Google Scholar search Help** Years: 0  $- 0$ Authors: Search Publication name: **3** ISSN: Search Direct Clear All Revert **New** 

> r lts as BibTeX...

lts as CSV...

lts as EndNote...

lts as ISI/WoS Export...

Results as JSON...

Results as RIS/RefManager...

### Google Scholar  $\boldsymbol{u}^{\text{\tiny{b}}}$ Summary

- Google scholar can be a good **addition** to your projects
- Explore or re-explore its' features
- Identify tools and techniques to optimize results
- Consult with an information specialist if you plan to conduct a scoping or systematic review

### Google Scholar  $\boldsymbol{u}^{\text{\tiny{b}}}$ References

- Bramer, W. M., Rethlefsen, M. L., Kleijnen, J., & Franco, O. H. (2017). Optimal database combinations for literature searches in systematic reviews: a prospective exploratory study. Systematic reviews, 6, 1-12.
- Giustini, D., & Boulos, M. N. K. (2013). Google Scholar is not enough to be used alone for systematic reviews. Online journal of public health informatics, 5(2), 214.
- Haddaway, N. R., Collins, A. M., Coughlin, D., & Kirk, S. (2015). The role of Google Scholar in evidence reviews and its applicability to grey literature searching. PloS one, 10(9), e0138237.
- Harzing, A.W. (2007). Publish or Perish, available from https://harzing.com/resources/publish-or-perish
- Younger, P. (2010). Using google scholar to conduct a literature search. Nursing Standard, 24(45).

### $\boldsymbol{u}^{\text{\tiny b}}$ Research support services Web Portal

Email us for quick questions or to set up a one-on-one consultation with a searching specialist: [support\\_med.ub@unibe.ch](mailto:support_med.ub@unibe.ch)

#### **Medicine and Pharmacy Portal** [unibe.ch/ub/medresearch](http://unibe.ch/ub/medresearch)

#### Forschungsunterstützung Medizin und Pharmazie

Das Portal Medizin und Pharmazie bietet Unterstützung für Studium, Forschung und Lehre. Hier finden Sie Neuigkeiten, Informationen zu Veranstaltungen und Services der Universitätsbibliothek sowie nützliche Tools für das wissenschaftliche Arbeiten.

Alle Infos und Dienstleistungen auf unserem Fachportal Medizin und Pharmazie.

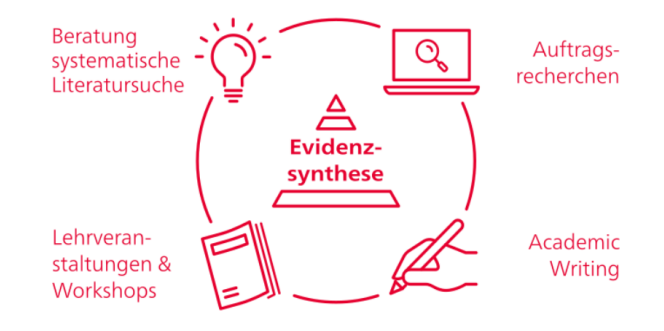

**Quick Links:** 

Anmeldung Forschungsunterstützung

**Kurse Academic Writing** 

Kurse Systematic Literature Searching

Coffee Lectures

Twitter @sci\_ub\_unibe

Kontakt: support\_med.ub@unibe.ch

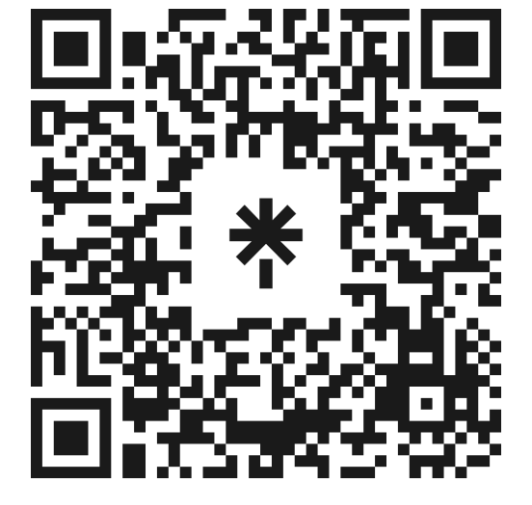

[linktr.ee/medlibunibe](https://linktr.ee/medlibunibe)

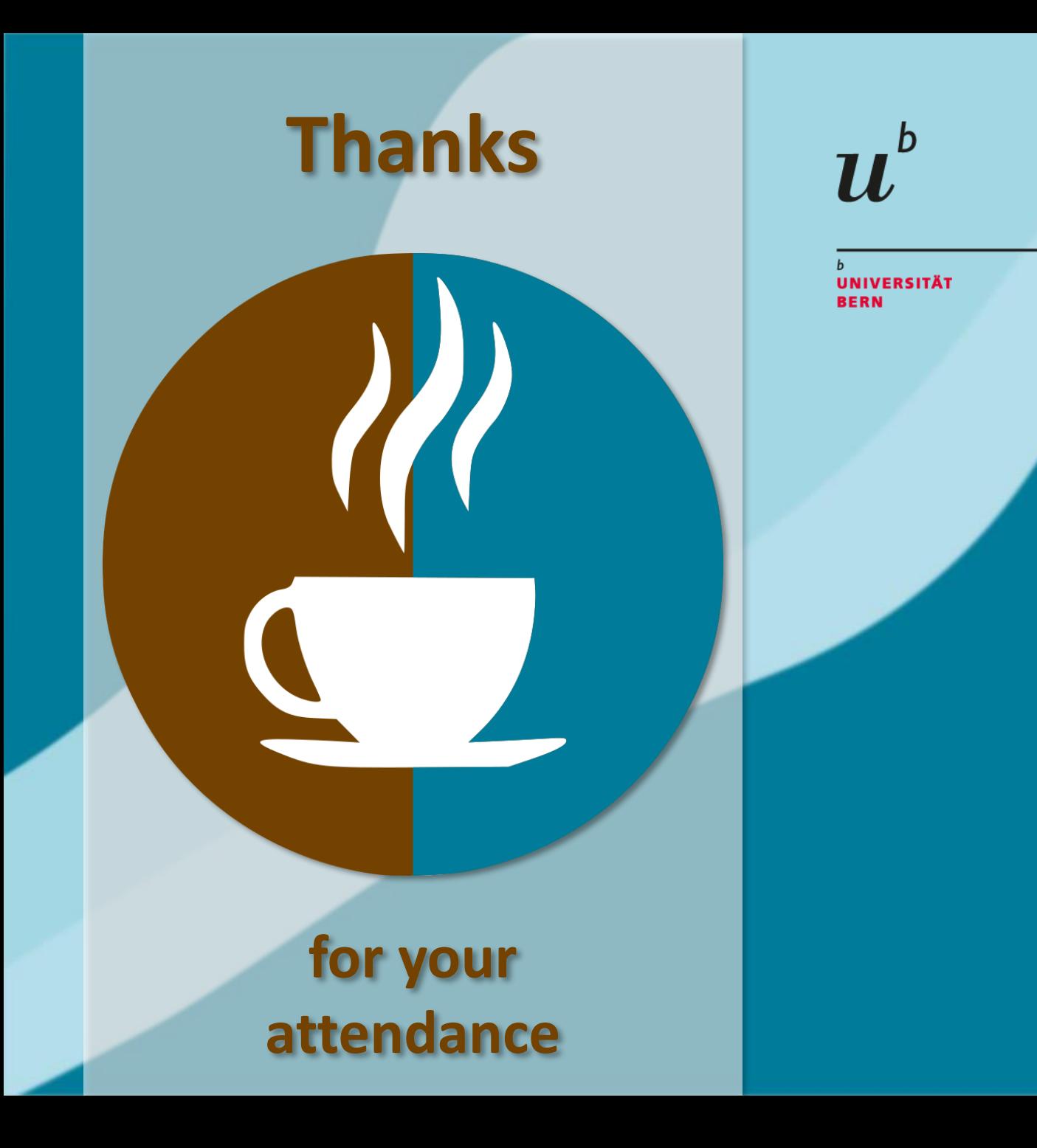

### Next Coffee Lectures:

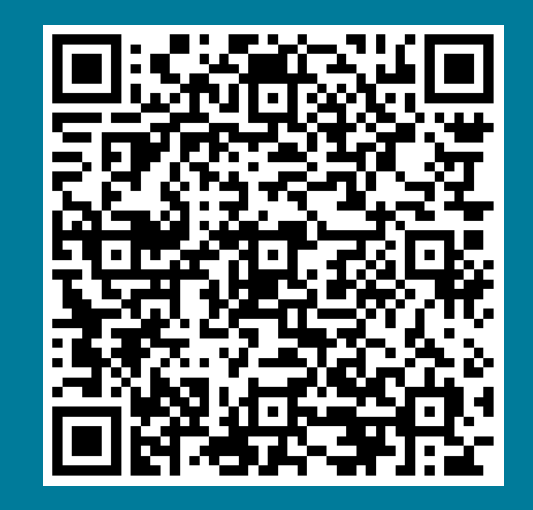

**Research Support Services Science and Medical Libraries University Library Bern** [frnat.ub@unibe.ch](mailto:frnat.ub@unibe.ch) [support\\_med.ub@unibe.ch](mailto:support_med.ub@unibe.ch)

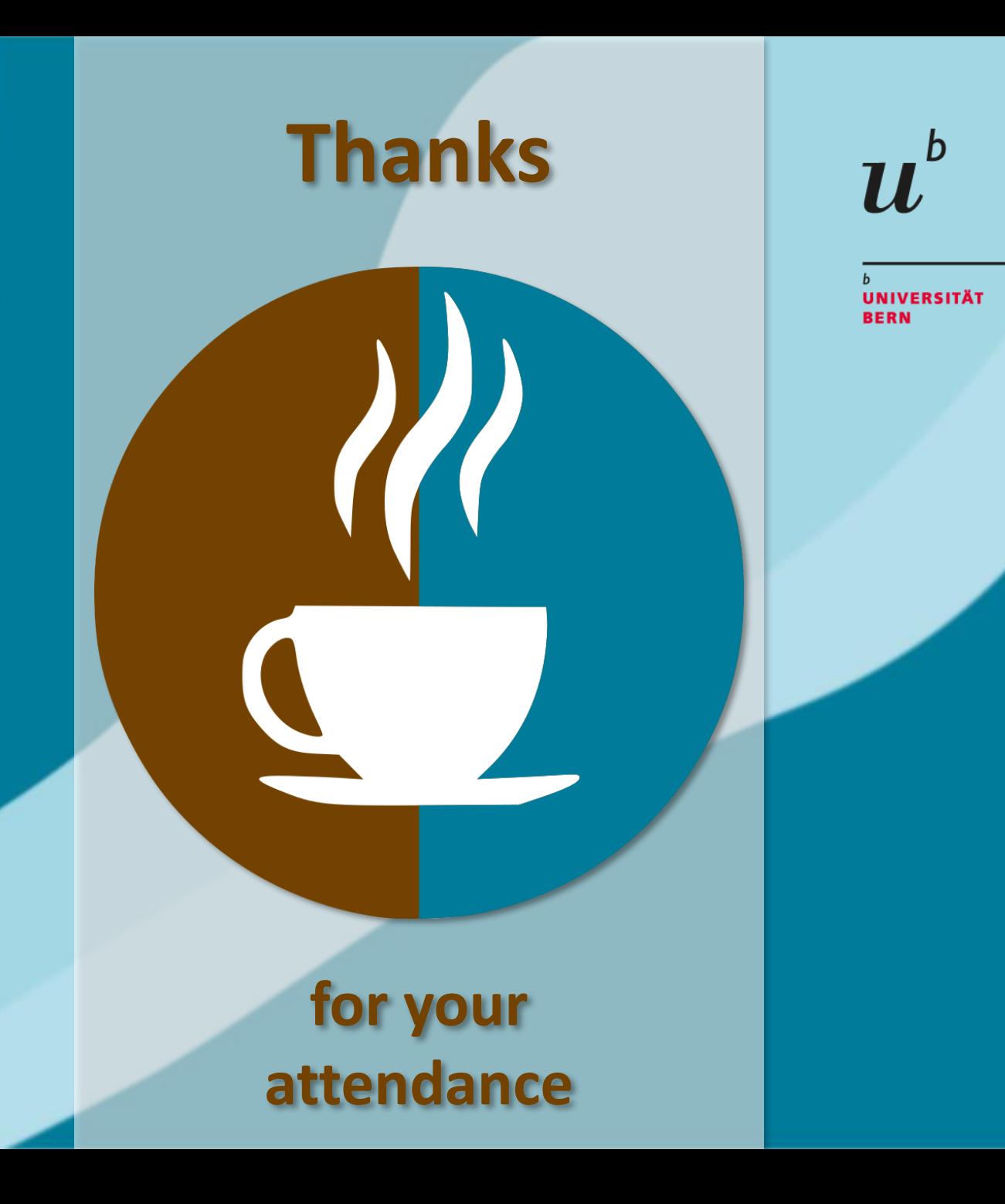

Slides and Screencast:

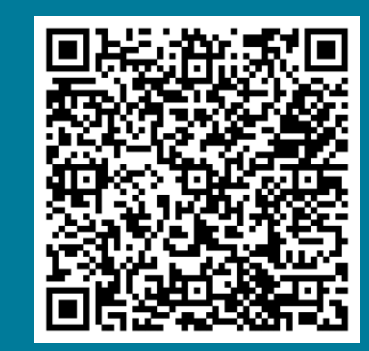

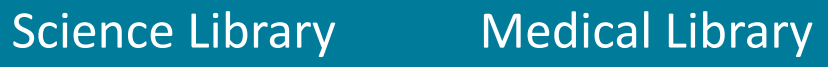

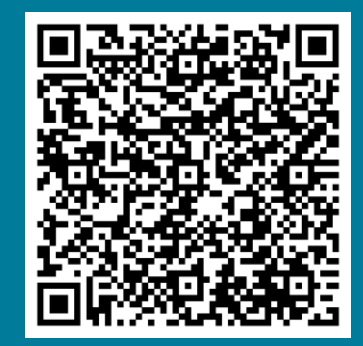

**Research Support Services Science and Medical Libraries University Library Bern** [frnat.ub@unibe.ch](mailto:frnat.ub@unibe.ch) [support\\_med.ub@unibe.ch](mailto:support_med.ub@unibe.ch)

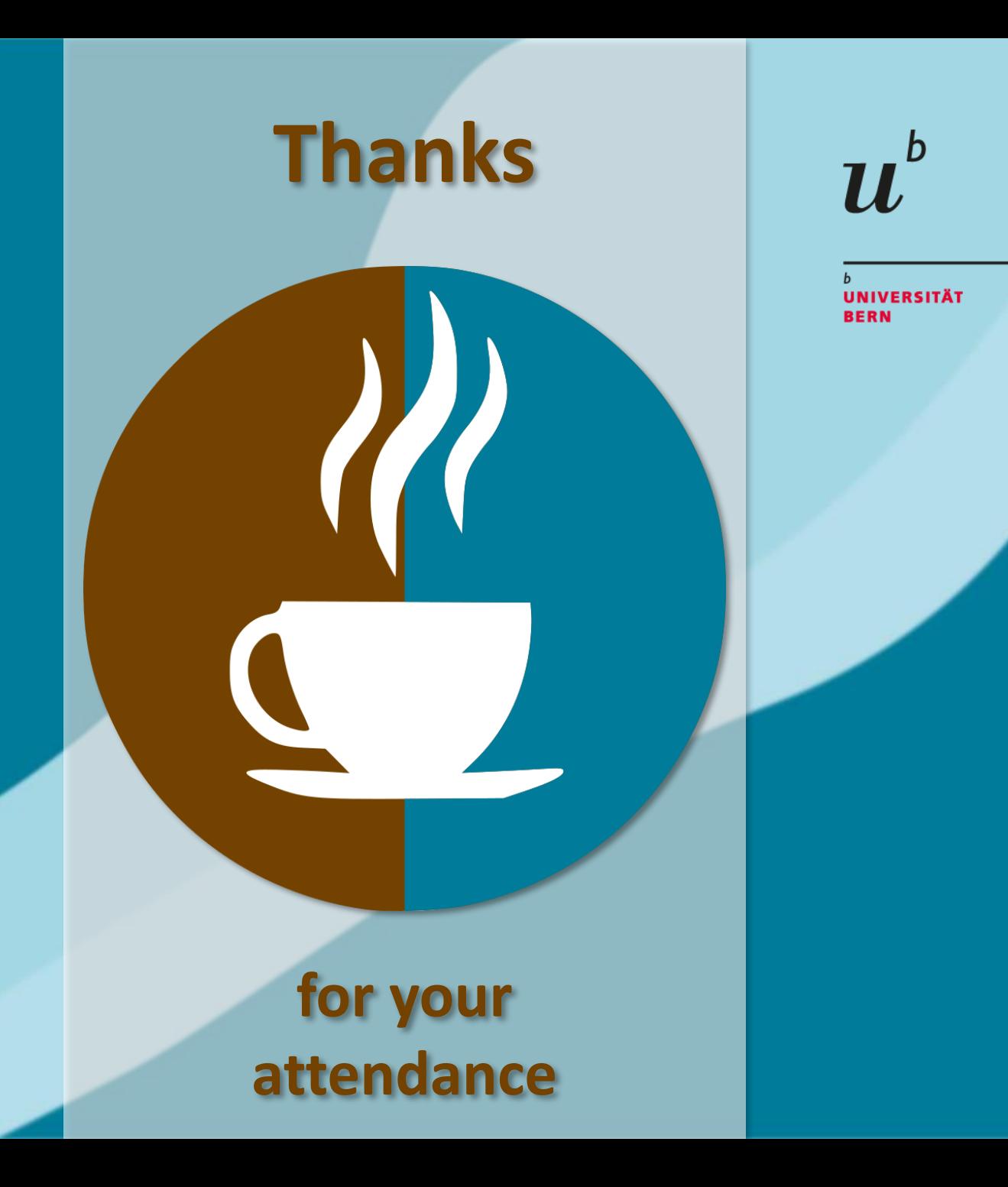

Now there is time for...

Questions & **Discussion** 

> **Research Support Services Science and Medical Libraries University Library Bern** [frnat.ub@unibe.ch](mailto:frnat.ub@unibe.ch) [support\\_med.ub@unibe.ch](mailto:support_med.ub@unibe.ch)